## **Chapter 1: Introduction to PowerShell**

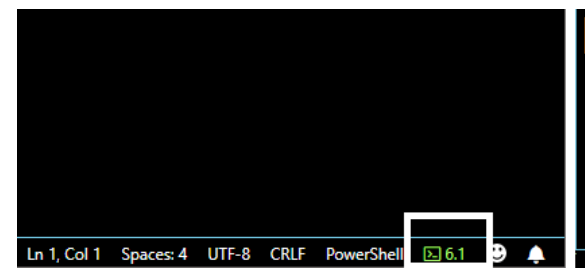

Current session: PowerShell Core 6-preview (x64) **Restart Current Session** Switch to Windows PowerShell (x64) Switch to Windows PowerShell (x86) Switch to PowerShell Core 6.0.3 (x64)

Open Session Logs Folder

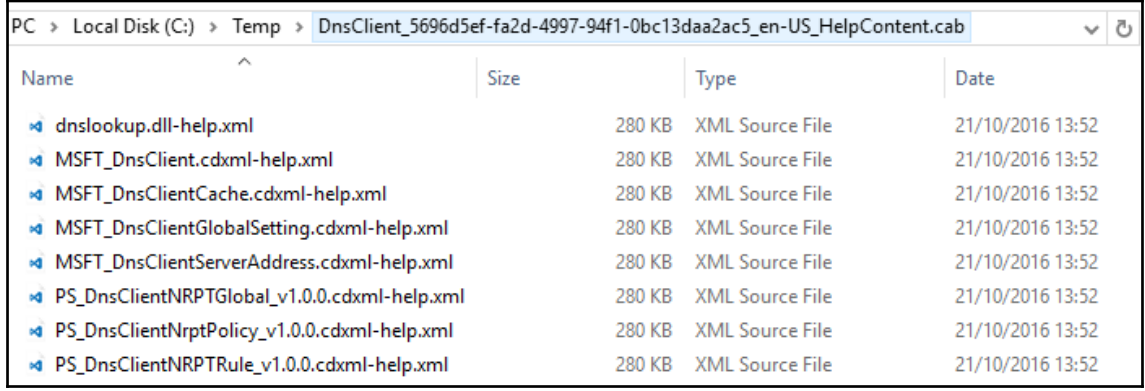

#### \$taskTrigger = New-ScheduledTaskTrigger -Daily  $PS$

cmdlet New-ScheduledTaskTrigger at command pipeline position 1 Supply values for the following parameters: At:

#### **Chapter 2: Modules and Snap-ins**

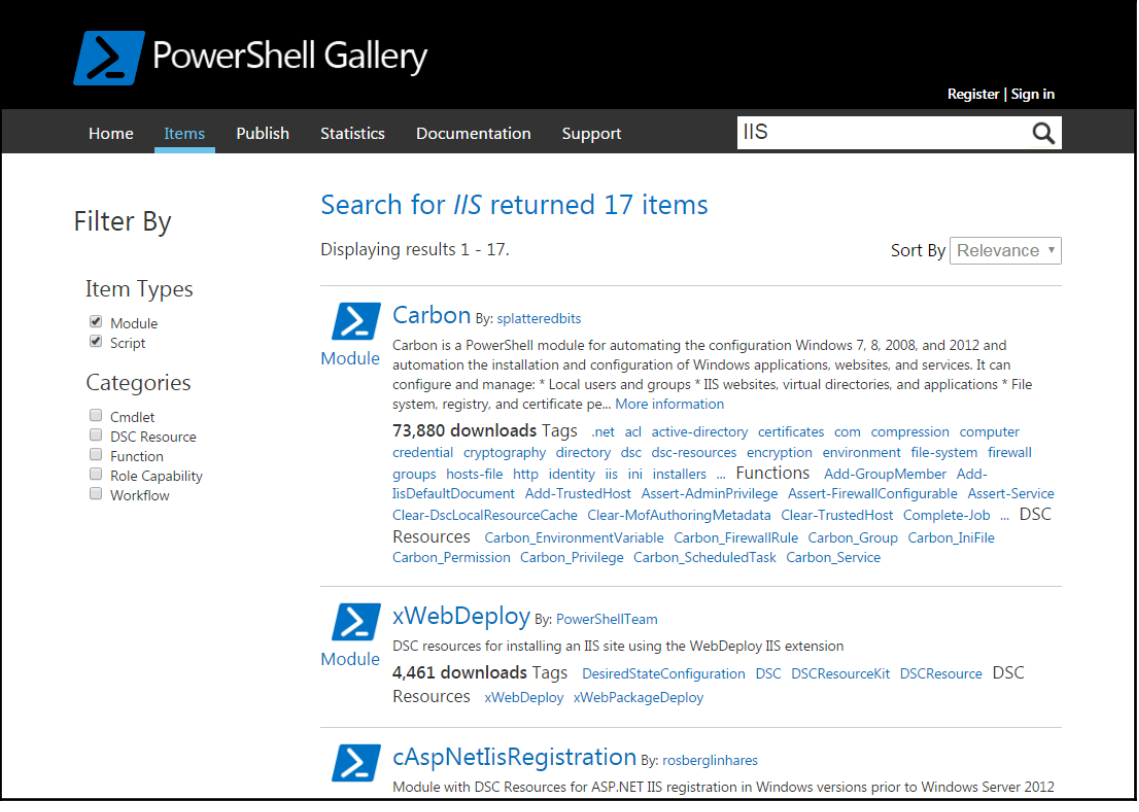

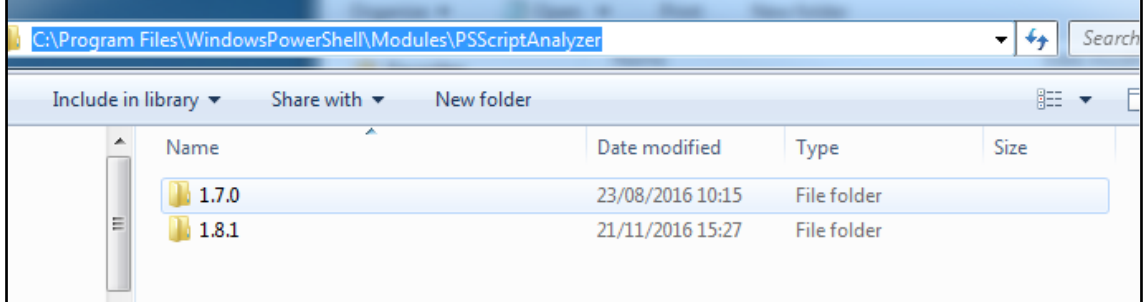

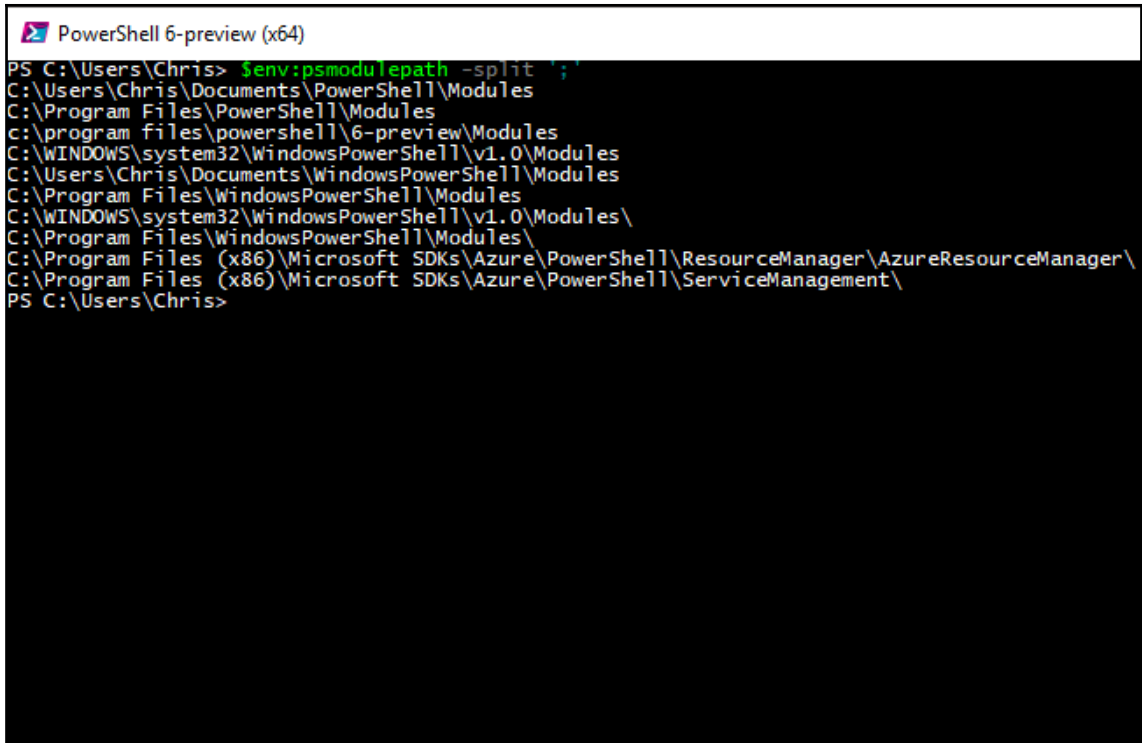

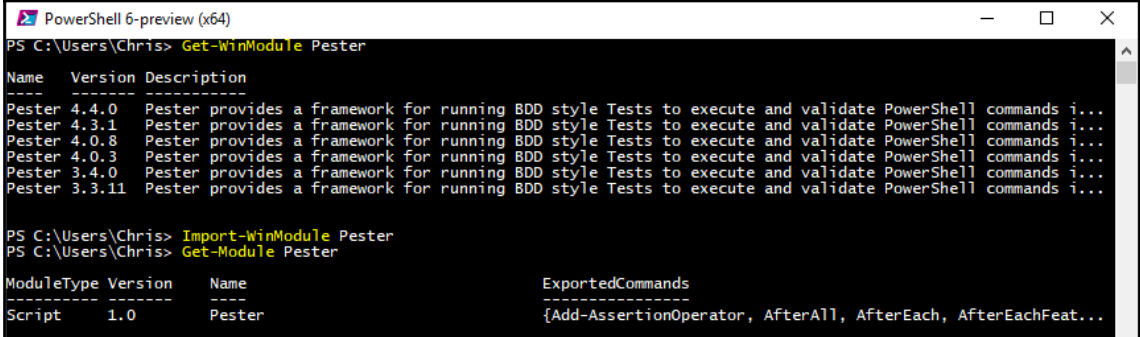

#### **Chapter 3: Working with Objects in PowerShell**

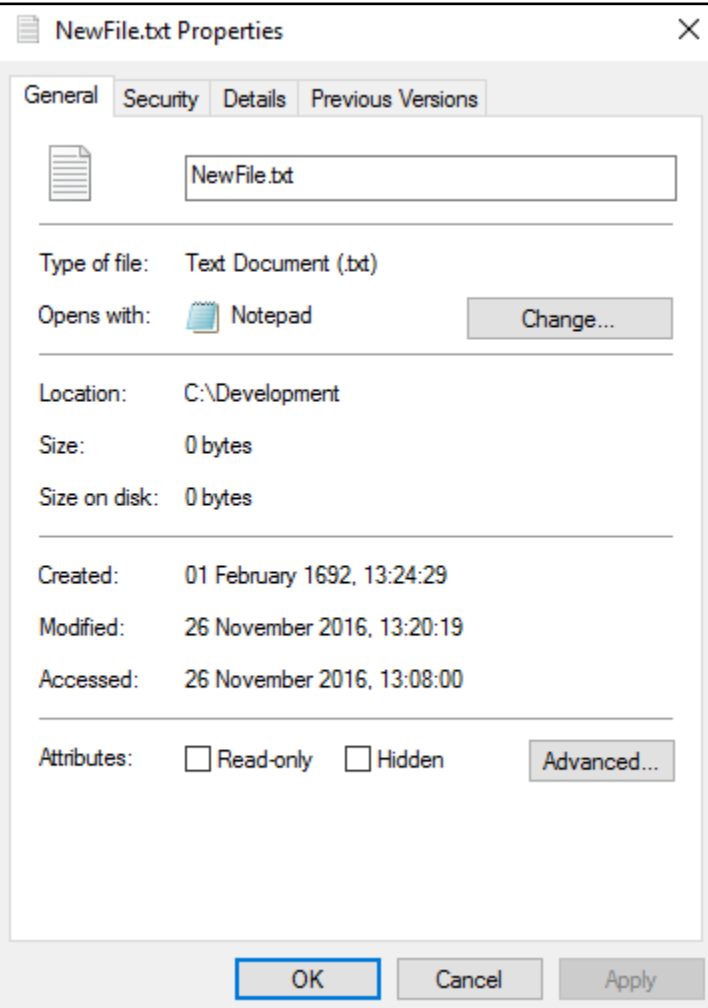

# **Chapter 7: Working with .NET**

#### Constructors

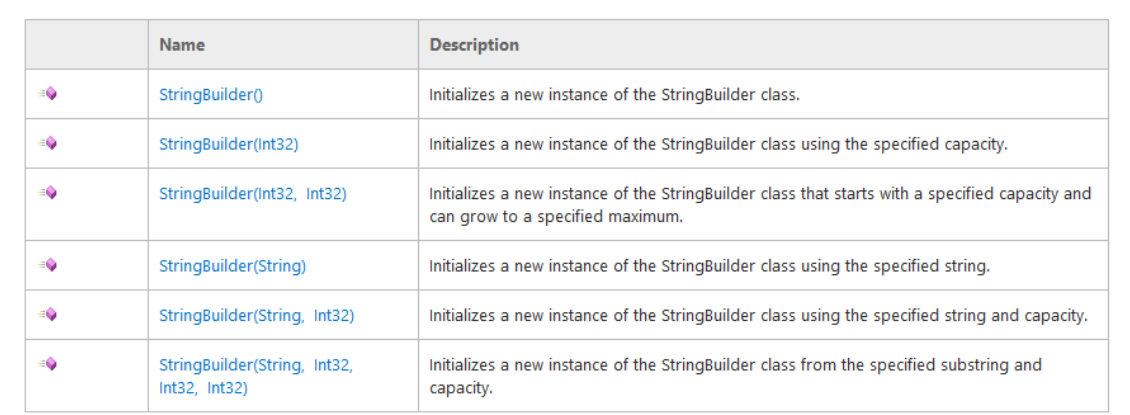

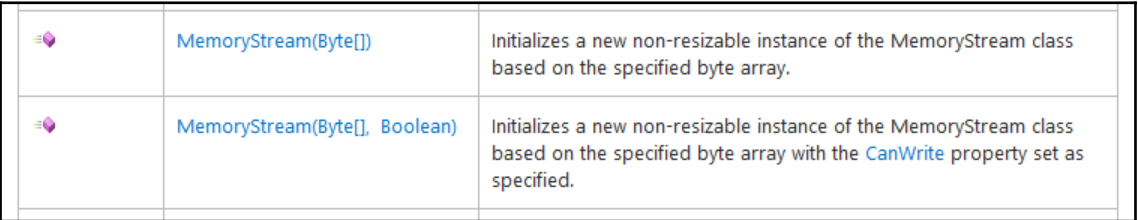

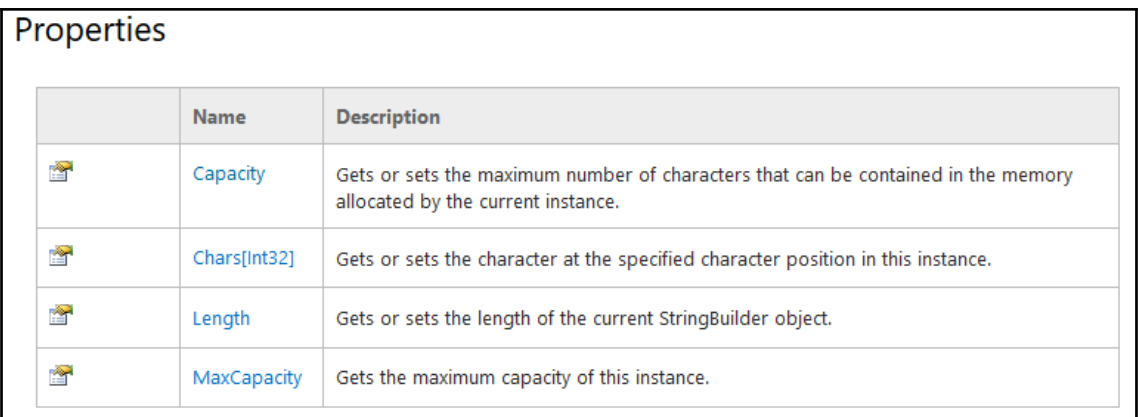

 $\overline{\phantom{a}}$ 

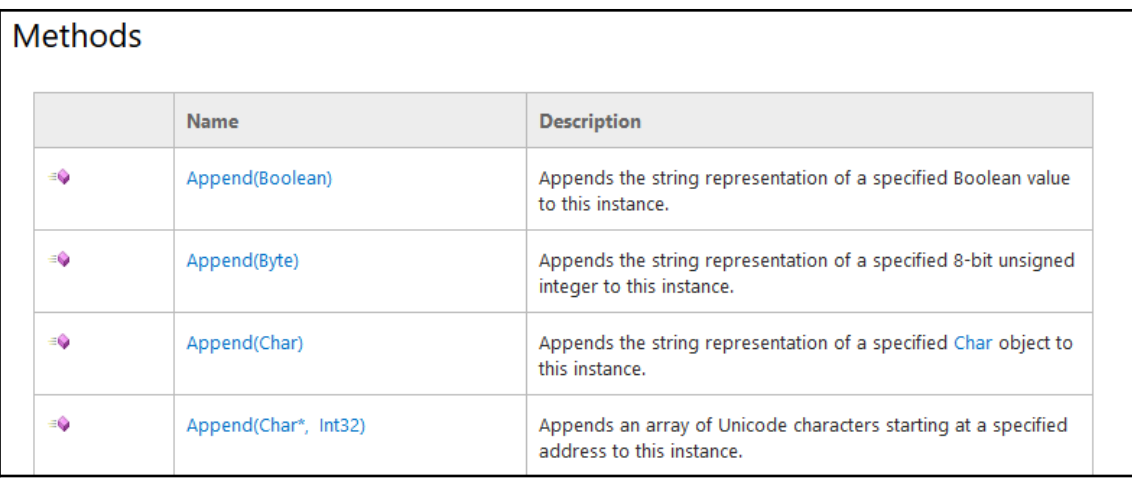

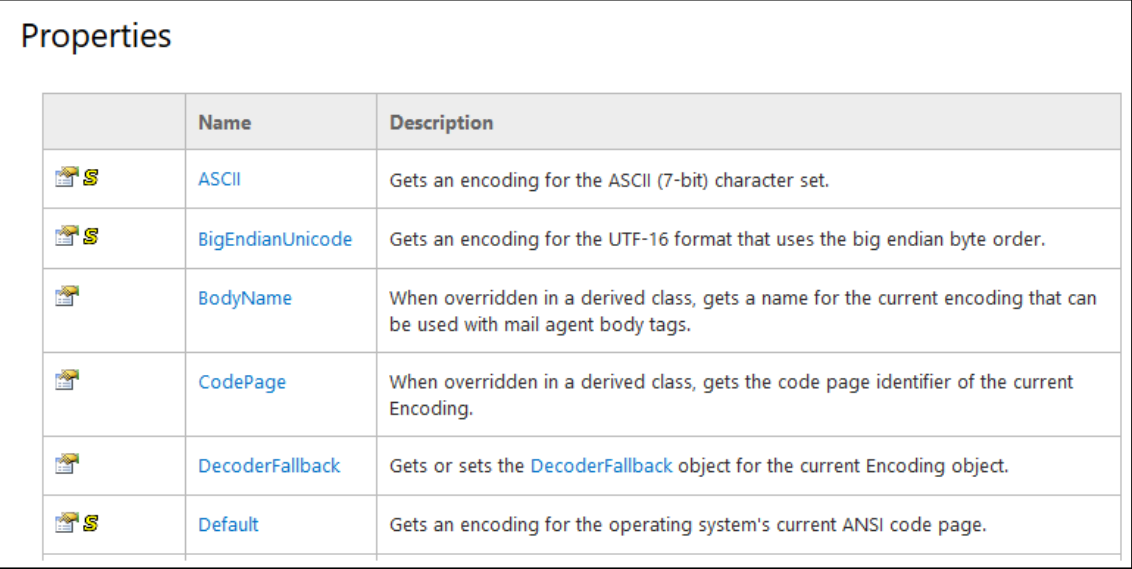

 $\overline{\phantom{0}}$ 

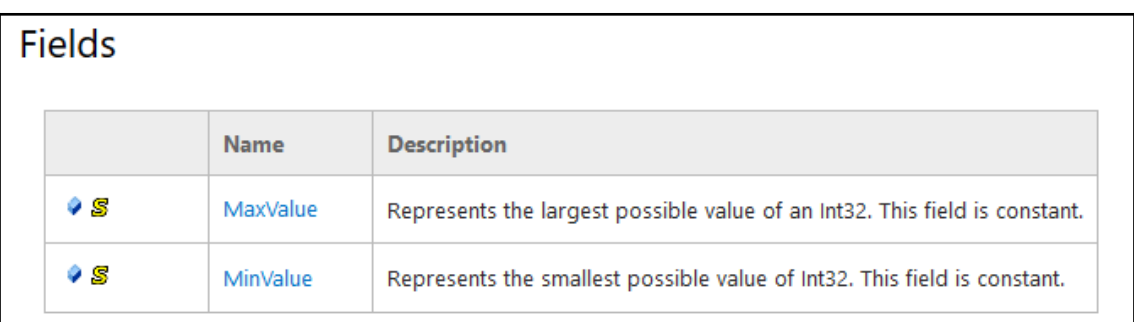

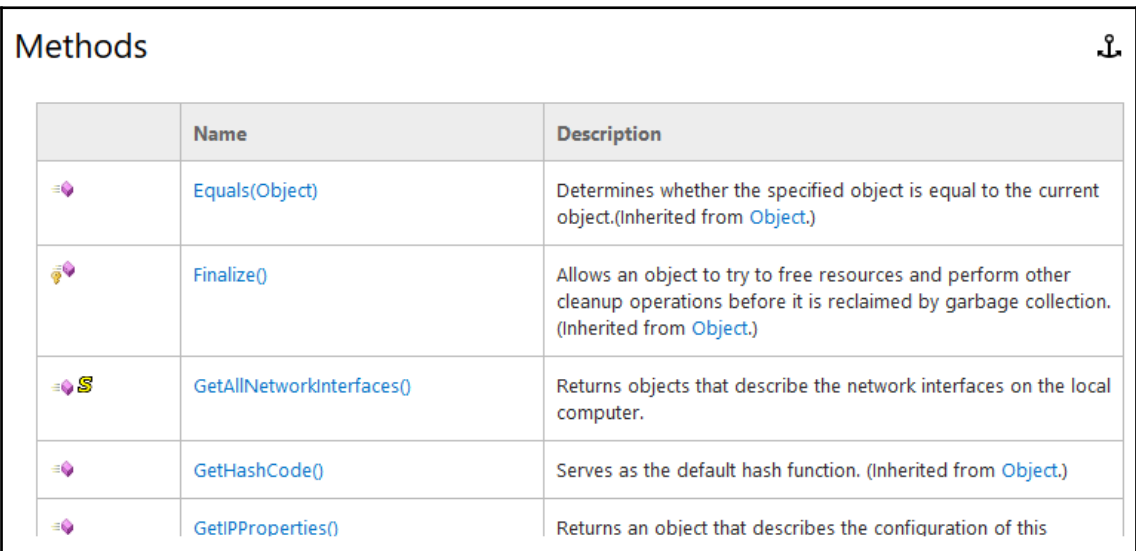

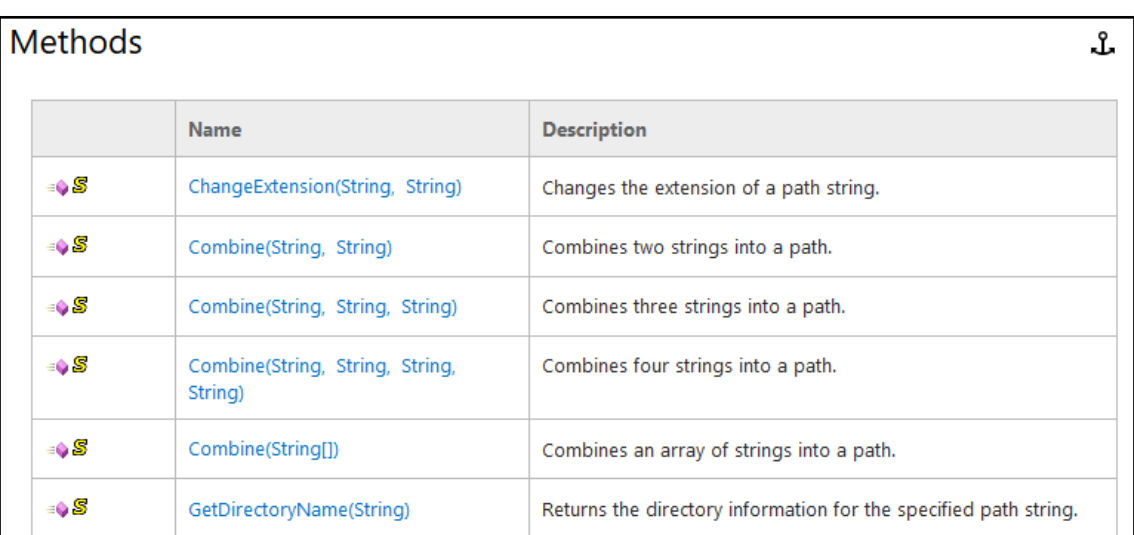

### **Chapter 14: Remoting and Remote Management**

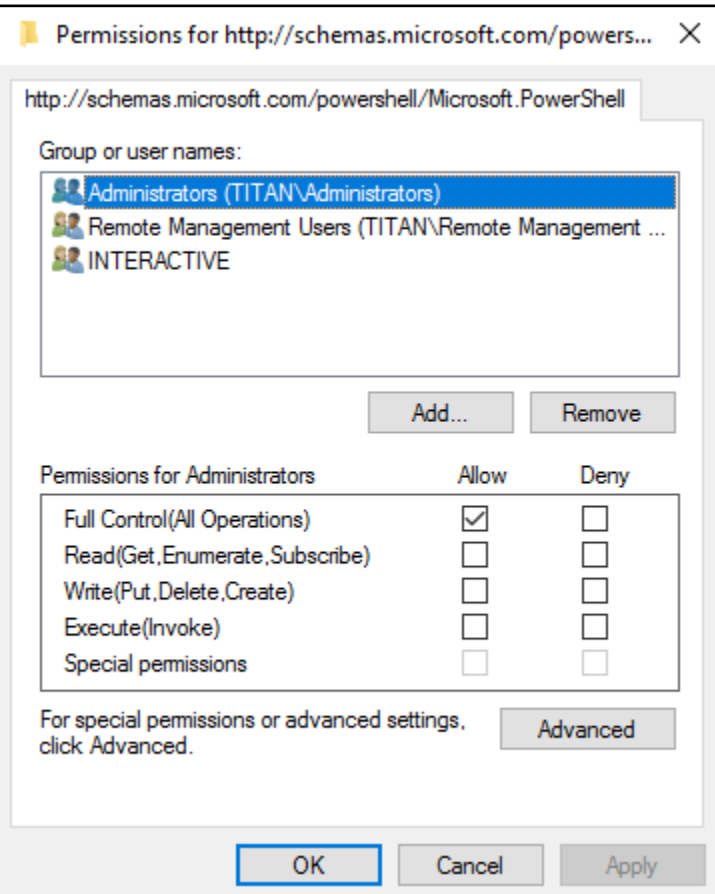